# IBM Business Process Manager Express **Version 8.5.5**

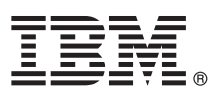

# **Snabbstartguide**

*Komma igång med installationen och konfigureringen av IBM Business Process Manager Express 8.5.5*

**Översatta versioner:** Översatta versioner av Snabbstartguiden finns som PDF-filer på produkt-CDn eller på DVD-skivan Quick Start Guide.

## **Produktöversikt**

IBM® Business Process Manager (BPM) Express är en allsidig plattform som hjälper dig att hantera dina affärsprocesser. Det innehåller verktyg och körningsmiljöer som hjälper dig att köra, övervaka och optimera dina affärsprocesser.

# $\odot$

#### **1 Steg 1: Hämta programvara och dokumentation**

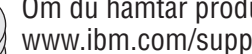

ukten från IBM Passport Advantage, följer du anvisningarna i [hämtningsdokumentet](http://www.ibm.com/support/docview.wss?uid=swg24037161) [\(http://](http://www.ibm.com/support/docview.wss?uid=swg24037161) [www.ibm.com/support/docview.wss?uid=swg24037161\)](http://www.ibm.com/support/docview.wss?uid=swg24037161).

Produkterbjudandet innehåller följande komponenter:

- CD med Snabbstartguide (Quick Start Guide CD)
- v IBM BPM Express 8.5.5, including IBM Installation Manager 1.7.2, IBM WebSphere Application Server Network Deployment 8.5.5.2 och IBM DB2 Express Edition 10.1
- IBM Tivoli Directory Server 6.3
- IBM Tivoli Access Manager for e-Business 6.1.1

Information om produktkomponenter, tillgängliga konfigurationer och installationsanvisningar finns [iIBM BPM 8.5.5-doku](http://www.ibm.com/support/knowledgecenter/SSFPJS_8.5.5/)[mentationen](http://www.ibm.com/support/knowledgecenter/SSFPJS_8.5.5/) [\(http://www.ibm.com/support/knowledgecenter/SSFPJS\\_8.5.5/\)](http://www.ibm.com/support/knowledgecenter/SSFPJS_8.5.5/).

För fullständig dokumentation, se [IBM Business Process Manager-biblioteket](http://www.ibm.com/software/integration/business-process-manager/library/documentation) [\(http://www.ibm.com/software/integration/](http://www.ibm.com/software/integration/business-process-manager/library/documentation) [business-process-manager/library/documentation\)](http://www.ibm.com/software/integration/business-process-manager/library/documentation).

### **2 Steg 2: Utvärdera maskinvaru- och systemkonfiguration**

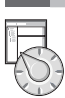

Du kan använda IBM BPM i många olika konfigurationer. Mer information finns i *Planning for IBM Business Process Manager* i [IBM BPM 8.5.5-dokumentationen](http://www.ibm.com/support/knowledgecenter/SSFPJS_8.5.5/) [\(http://www.ibm.com/support/knowledgecenter/SSFPJS\\_8.5.5/\)](http://www.ibm.com/support/knowledgecenter/SSFPJS_8.5.5/). Kontrollera produktlicensen så att du är säker på att du har de behörigheter som krävs för din topologi och att du har förstått användningsbegränsningarna för alla programkomponenter som ingår i produkten.

För information om systemkraven, se [IBM Business Process Manager Express detailed system requirements](http://www.ibm.com/support/docview.wss?uid=swg27023008) [\(http://](http://www.ibm.com/support/docview.wss?uid=swg27023008) [www.ibm.com/support/docview.wss?uid=swg27023008\)](http://www.ibm.com/support/docview.wss?uid=swg27023008).

## **3 Steg 3: Granska installationsarkitekturen**

Följande illustration visar IBM BPM Express-komponenter installerade i samma system i en gemensam topologi, en s.k. fristående konfiguration.

I mitten finns IBM Process Center, där all utvecklingsaktivitet sker. Redigeringsverktyg, administrationskonsoler och processervrar för utveckling, testning, mellanlagring och produktion är anslutna till Process Center.

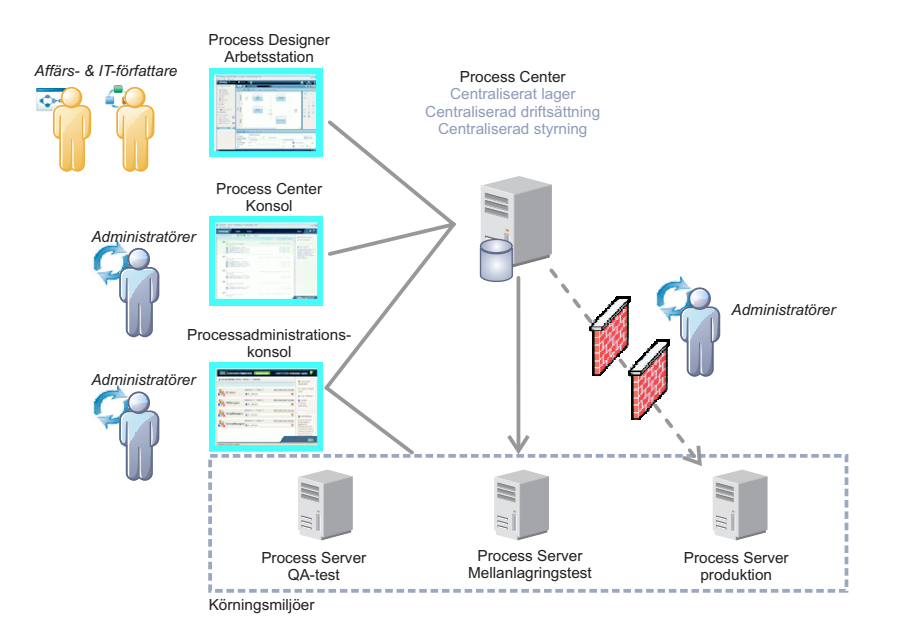

Mer information om komponenterna och användarrollsinteraktioner finns i [IBM BPM 8.5.5-dokumentationen](http://www.ibm.com/support/knowledgecenter/SSFPJS_8.5.5/) [\(http://](http://www.ibm.com/support/knowledgecenter/SSFPJS_8.5.5/) [www.ibm.com/support/knowledgecenter/SSFPJS\\_8.5.5/\)](http://www.ibm.com/support/knowledgecenter/SSFPJS_8.5.5/).

#### **4 Steg 4: Installera IBM Business Process Manager Express**

Om du vill skapa en fristående topologi genom att använda DB2 Express Edition-databasen, utför du följande steg för en standardinstallation:

- 1. Skaffa de komprimerade filerna från DVD-skivorna eller från nedladdade avbildningar och extrahera sedan alla filer från de komprimerade filerna på samma plats på din hårddisk. Du kanske blir tillfrågad om du vill skriva över kataloger.
- 2. Starta startguidesfilen och välj **using the typical installer** från startguiden.
- 3. Välj **Install Process Center** eller **Install Process Server** och klicka sedan på **Next**.
- 4. Kontrollera informationen på nästa panel, inklusive installationsplatsen, och klicka på **Next**.
- 5. Installera en inbäddad DB2 Express Edition-databas. Om du redan har DB2 installerat, blir du ombedd att installera produkten genom att använda den befintliga databasen. Klicka på **Next**.
- 6. Läs och godkänn licensavtalet och klicka sedan på **Install Software** så startar installationen. Medan programmet installeras kan du visa och skriva ut information om installationen.

När installationen är klar startas snabbstartkonsolen automatiskt.

Detaljerade installationsanvisningar finns i *Installing and configuring IBM Business Process Manager Express* i [IBM BPM](http://www.ibm.com/support/knowledgecenter/SSFPJS_8.5.5/) [8.5.5-dokumentationen](http://www.ibm.com/support/knowledgecenter/SSFPJS_8.5.5/) [\(http://www.ibm.com/support/knowledgecenter/SSFPJS\\_8.5.5/\)](http://www.ibm.com/support/knowledgecenter/SSFPJS_8.5.5/).

#### **Mer information**

**?** Följande länkar leder till ytterligare resurser:

- v [IBM Education Assistant](http://publib.boulder.ibm.com/infocenter/ieduasst/v1r1m0/) [\(http://publib.boulder.ibm.com/infocenter/ieduasst/v1r1m0/\)](http://publib.boulder.ibm.com/infocenter/ieduasst/v1r1m0/)
- v [WebSphere Application Server Network Deployment-dokumentation](http://www.ibm.com/support/knowledgecenter/SSAW57_8.5.5/as_ditamaps/was855_welcome_ndmp.html) [\(http://www.ibm.com/support/knowledgecenter/](http://www.ibm.com/support/knowledgecenter/SSAW57_8.5.5/as_ditamaps/was855_welcome_ndmp.html) [SSAW57\\_8.5.5/as\\_ditamaps/was855\\_welcome\\_ndmp.html\)](http://www.ibm.com/support/knowledgecenter/SSAW57_8.5.5/as_ditamaps/was855_welcome_ndmp.html)
- v [Supportinformation](http://www.ibm.com/support/entry/portal/Overview/Software/WebSphere/IBM_Business_Process_Manager_Express) [\(http://www.ibm.com/support/entry/portal/Overview/Software/WebSphere/](http://www.ibm.com/support/entry/portal/Overview/Software/WebSphere/IBM_Business_Process_Manager_Express) [IBM\\_Business\\_Process\\_Manager\\_Express\)](http://www.ibm.com/support/entry/portal/Overview/Software/WebSphere/IBM_Business_Process_Manager_Express)

PN: CF458ML

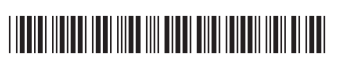

IBM Business Process Manager Express 8.5.5 Licensierat material - Tillhör IBM. © Copyright IBM Corp. 2000, 2014. U.S. Government Users Restricted Rights - Use, duplication or disclosure restricted by GSA ADP Schedule Contr with **IBM** Corp.

IBM, IBM-logotypen, ibm.com, DB2, Passport Advantage, Tivoli och WebSphere är varumärken eller registrerade varumärken som tillhör International Business Machines Corp. och är registrerade i många jurisdiktioner världen öv [\(www.ibm.com/legal/copytrade.shtml\)](http://www.ibm.com/legal/copytrade.shtml).